Winkel zweier Kristallkanten (Zonenachsen). (Fig. 33.) Zu den Zonengeraden  $Z$  und  $Z'$  gehören die Pole  $P$  und  $P'$  und zur Geraden  $PP'$ gehört  $D$ , der Durchschnittspunkt von  $Z$  und  $Z'$ , als Pol. Man konstruiert also die Zonengerade  $Z''$  zu D, zeichnet die Zentralen  $AN$  und  $BN$  über  $N$  hinaus bis zum Schnitt mit Z" und findet so die Pole P und P' zu Z und Z'. Den gesuchten Winkel  $\alpha$  liest man vom Winkelpunkte W ab. Falls die Konstruktion nicht zu weit vom Projektionspunkte entfernt liegt, kann man auch für sie das gnomonische Neß benußen.

Eintragung der gnomonischen Projektionspunkte nach den Indizes'). Nach dem Vorschlage von V. Goldschmidt wandelt man die Indizes  $h k l$  durch Division mit l in  $h/l$ ,  $k'l$ ,  $1 = pq$  1 um; 1 wird fortgelassen. In einer Projektionsebene senkrecht zur Achse  $c$  seien (001), (100), (010) sowie (111) eingetragen. Die Geraden zwischen den Punkten für (001) und (010) sowie zwischen (001) und (100) seien die Koordinatenachsen;  $p_0$  und  $q_0$  sind dann die Koordinaten von  $(111)^2$ ) (Fig. 34). Man kann nun jede beliebige Fläche nach den Goldschmidtschen Indizes als Koordinaten unmittelbar eintragen.

Als Beispiel einer gnomonischen Projektion sei in Fig. 35 die eines Schwerspats (Fig. 36) gegeben.

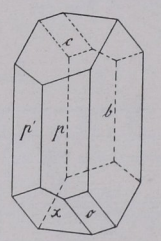

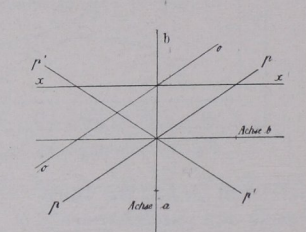

Fig. 37 a.  $b = \{010\}$ ;  $c = \{001\}$ ;  $p = \{110\}$ ; Fig. 37b. Linearprojektion von  $b p^2 x o$ <br> $A' = \{110\}$ ;  $\alpha = \{111\}$  (obere Flächen) der Fig. 37 a auf c.  $p' = \{1\overline{1}0\}; x = \{10\overline{1}\}; o = \{11\overline{1}\}.$ 

## 4. Quenstedtsche Linearprojektion.

Die Kristallflächen werden durch Linien dargestellt, die sich als Einschnitte der Flächen auf einer Ebene ergeben. In der Fig. 37 wurde legtere parallel  $c = \{001\}$  der Fig. 37 a gelegt. Projektionsregel ist: Die Kristallflächen sind vor dem Einschneidenlassen so weit sich selbst parallel zu verschieben, daß sie durch den Einheitsschnitt auf Achse c gehen. Z. B. ist  $a: 2b: 3c$  nach  $1/3a: 2/3b: c$  zu schieben. Die betreffende Projektionslinie geht also von  $1/3 a$  nach  $2/3 b$ . Eine

<sup>1</sup>) Für das Eintragen ist die Benutzung von Millimeterpapier mit randlicher Gradeinteilung nütslich (Bezugsquelle: P. Stoé, Heidelberg).

<sup>&</sup>lt;sup>2</sup>) Sprich  $p$ -Null,  $q$ -Null.

## Kristallzeichnen mit Hilfe der stereographischen Projektion. 21

Fläche  $a:b: 12c$  wird zu  $2a: 2b:c$ ; ihre Projektionslinie verläuft von  $2a : 2b$ . Eine Form  $a : 2b : c$  kommt natürlich ohne Verschiebung zum Einschnitt. Im Falle des Parallismus zu  $c$  (z. B. bei  $a:b \infty c$ ) ist die Fläche sich selbst parallel in den Durchschnittspunkt von  $\alpha$  und  $\beta$  zu schieben, aus dem sich ja Achse  $\alpha$  erhebt. Die allgemeine Regel ist dann erfüllt, da nunmehr die ganze Achse  $c$  in der

Fläche liegt, lettere also auch durch den Einheitspunkt auf  $c$  geht. Man erkennt, daß alle Flächen parallel sich im Projektionsmittelpunkte schneiden. Es ist das ein spezieller Fall hinsichtlich der Eigenschaft der Linearprojektion, bei der die Projektionslinien tautozonaler Flächen sich in einem Punkte (dem Zonenpunkte) treffen. Eventuell gehen die Projektionslinien der Flächen einer Zone einander

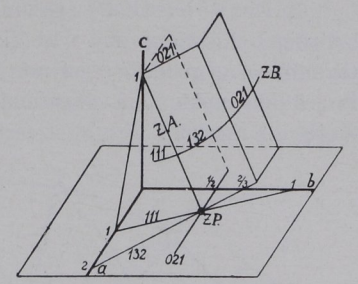

Fig. 38. Zonenachse  $ZA$  einer Zone und ihr Zonenpunkt  $ZP$ .

parallel (Zonenpunkt als Schnittpunkt im Unendlichen). Flächen in zwei Zonen sind durch die beiden Zonenpunkte bestimmt.

## 8. Kristallzeichnen mit Hilfe der stereographischen Projektion.

Bei Kristallzeichnungen wendet man, um den Parallelismus der Kanten zu wahren, die sogenannte Parallelprojektion an, bei der man sich das Auge in unendlicher Entfernung vom Objekt denkt.

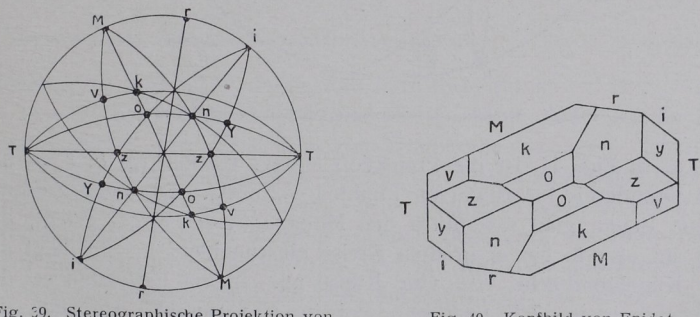

Epidot auf  $\langle 010 \rangle$ .

Fig. 39. Stereographische Projektion von

Fig. 40. Kopfbindet von Epitelot.

1. Die gerade Projektion (das Kopfbild) nimmt als Bildebene die Ebene des Grundkreises der stereographischen Projektion.